# **Hydrilla - Bug #119**

## **User Manual: Hydrilla Requires Python 3.9, not 3.7**

06/03/2022 06:08 PM - jacobk

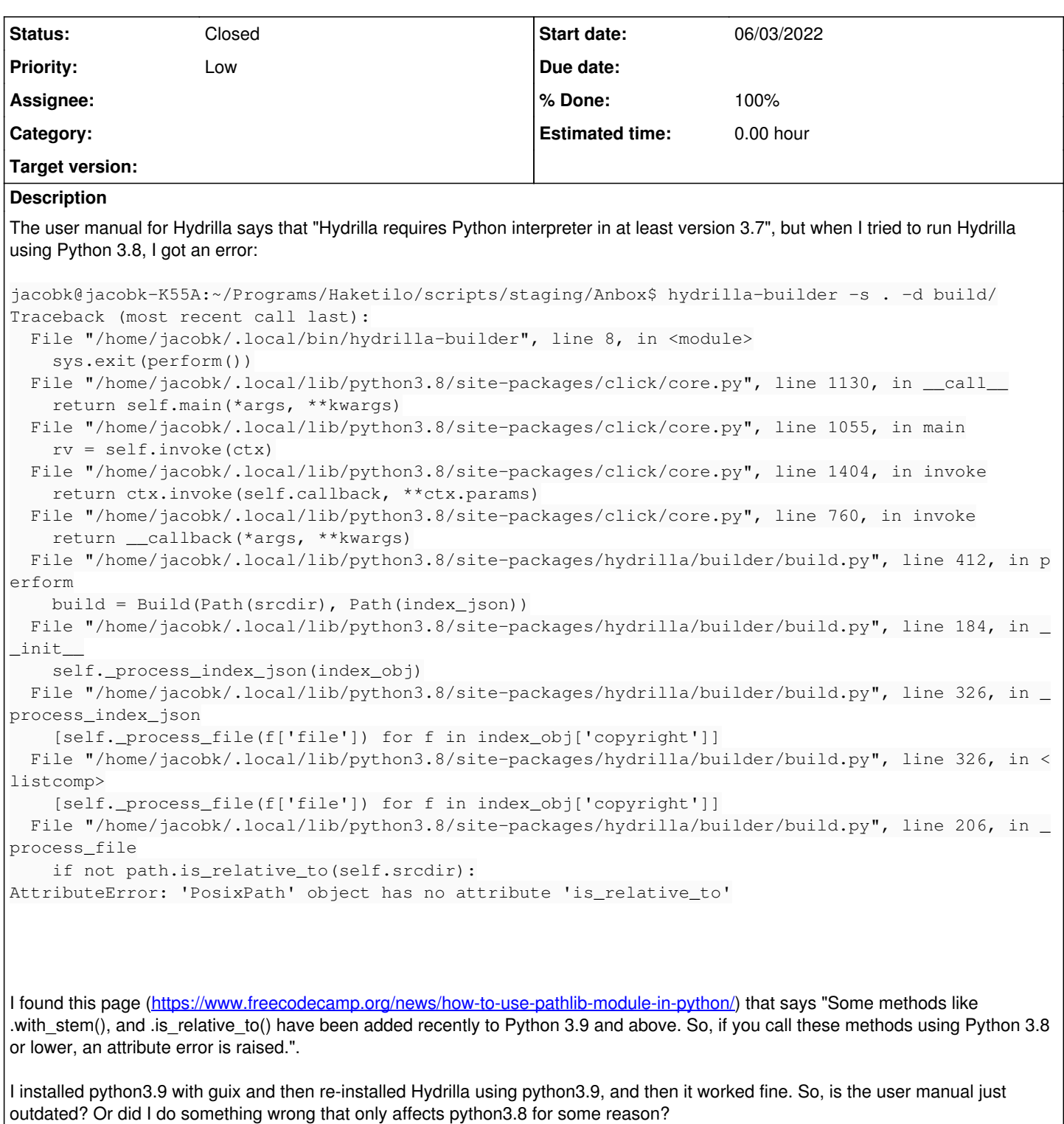

### **History**

### **#1 - 06/04/2022 03:54 PM - koszko**

It's a bug. My overlooking (I should've tested every release). I'll make a patch to fix this

### **#2 - 08/30/2022 09:04 AM - koszko**

- *% Done changed from 0 to 100*
- *Status changed from New to Closed*

This has been fixed for some time in the latest Hydrilla pre-release:

<https://hydrillabugs.koszko.org/news/12>